# Apply functions with purrr : : **CHEAT SHEET**

### Map Functions

#### **map(**.x, .f, …**)** Apply a function to each element of a list or vector, return a list. x <- list(1:10, 11:20, 21:30)

 $|1 - \text{l}$  ist(x = c("a", "b"), y = c("c", "d"))  $map(1, sort, decreasing = TRUE)$ 

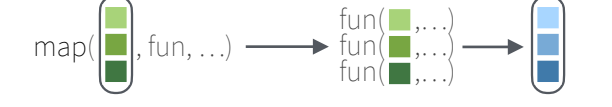

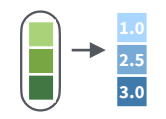

**map\_dbl(**.x, .f, …**)**  Return a double vector. map\_dbl(x, mean)

**map int**(.x, .f, ...) Return an integer vector. map\_int(x, length) **2 3**

**b c**

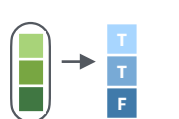

map\_lgl(x, is.integer) **map\_dfc(**.x, .f, ...**)** 

**map\_lgl(**.x, .f, …**)**  Return a logical vector.

**map\_chr(**.x, .f, …**)** 

Return a character vector. map\_chr(l1, paste, collapse = "")

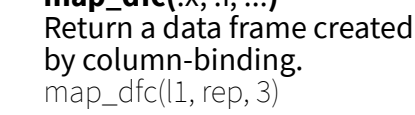

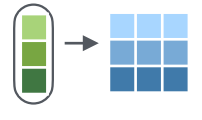

Ħ

Return a data frame created by row-binding. map\_dfr(x, summary)

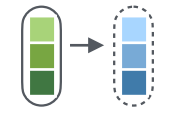

**walk(**.x, .f, ...**)** Trigger side effects, return invisibly. walk(x, print)

**map\_dfr(**.x, .f, ..., .id = NULL**)** 

## Function Shortcuts

Use **~ .** with functions like **map()** that have single arguments.

> **map(l, ~ . + 2)** becomes  $map(l, function(x) x + 2)$

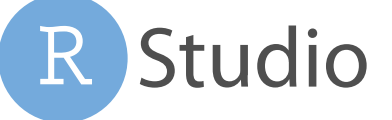

**2.5 3.0**

**2.5 3.0**

**2.5 3.0**

**2.5 3.0**

a katika

**map2(**.x, .y, .f, …**)** Apply a function to pairs of elements from two lists or vectors, return a list.  $y \le$ - list(1, 2, 3);  $z \le$ - list(4, 5, 6);  $|2 \le$ - list(x = "a",  $y = "z"$ )  $max2(x, y, \sim x^{\star}, y)$ 

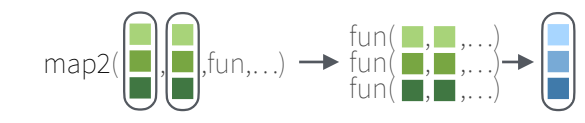

**map2\_dbl(**.x, .y, .f, …**)**  Return a double vector. map2\_dbl(y, z,  $\sim$  .x / .y)

**map2\_int(**.x, .y, .f, …**)**  Return an integer vector. map2\_int(y, z,  $\bar{f}$ +`)

**map2\_chr(**.x, .y, .f, …**)**  Return a character vector. map2\_chr(l1, l2, paste,  $collapse = "," sep = ";"$ 

**map2\_lgl(**.x, .y, .f, …**)**  Return a logical vector. map2\_lgl(l2, l1, `%in%`)

**map2\_dfc(**.x, .y, .f, ...**)**  Return a data frame created by column-binding. map2\_dfc( $|1, |2,$  $\sim$  as.data.frame( $c(x, y)$ )

**map2\_dfr(**.x, .y, .f, ..., .id = NULL**)** Return a data frame created by row-binding. map2 $dfr(11, 2,$  $\sim$  as.data.frame( $c(x, y)$ ))

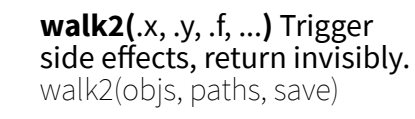

Use **~ .x .y** with functions like **map2()** that have two arguments.

> **map2(l, p, ~ .x +.y)** becomes  $map2(l, p, function(l, p)$  $(l + p)$

**pmap**(.l, .f, …) Apply a function to groups of elements from a list of lists or vectors, return a list. pmap(list(x, y, z),  $\sim$   $.1 * (0.2 + 0.3)$ )

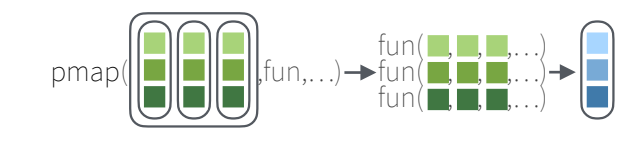

**pmap\_dbl(**.l, .f, …**)** Return a double vector. pmap\_dbl(list(y, z),  $\sim$  .x / .y)

**pmap\_int(**.l, .f, …**)** Return an integer vector.  $pmap-int(list(y, z), '+)$ 

**pmap\_chr(**.l, .f, …**)** Return a character vector. pmap\_chr(list(l1, l2), paste,  $\text{collapse} = \text{``\text{''}, sep} = \text{``\text{''}}$ 

**pmap\_lgl(**.l, .f, …**)** Return a logical vector. pmap\_lgl(list(l2, l1), `%in%`)

column-binding.

**pmap\_dfc(**.l, .f, ...**)** Return a data frame created by

created by row-binding. pmap  $dfr(list(l1, l2))$ ,  $\sim$  as.data.frame( $c(x, y)$ ))

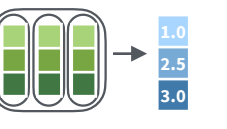

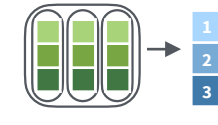

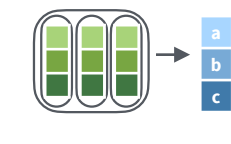

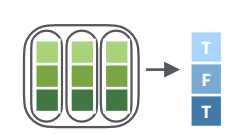

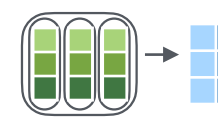

 $pmap_dfc(list(l\bar{1},l2),$  $\sim$  as.data.frame( $c(x, y)$ ) **pmap\_dfr(**.l, .f, ..., .id = NULL**)** Return a data frame

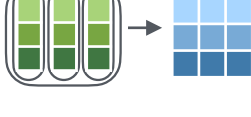

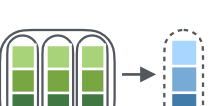

**pwalk(**.l, .f, ...**)** Trigger side effects, return invisibly. pwalk(list(objs, paths), save)

Use **~ ..1 ..2 ..3** etc with functions like **pmap()** that have many arguments.

**pmap(list(a, b, c), ~ ..3 + ..1 - ..2)** becomes **pmap(list(a, b, c), function(a, b, c) c + a -b)**

# **ONE LIST TWO LISTS MANY LISTS LISTS AND INDEXES**

**imap(**.x, .f, ...**)** Apply .f to each element and its index, return a list.  $\text{imap}(y, \sim \text{paste}(0.1, 1:1, 0.0))$ 

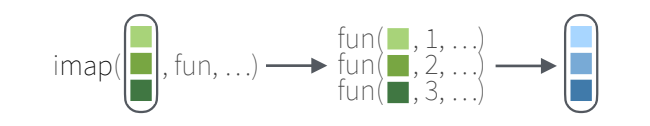

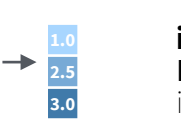

**2 3**

**b c**

purrr

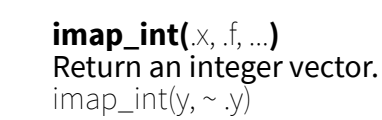

**imap\_lgl(**.x, .f, …**)**  Return a logical vector.  $\text{imag}(1, \sim \text{is}.\text{character}(\cdot, \gamma))$ 

**imap\_chr(**.x, .f, …**)**  Return a character vector.  $imap_chr(y, ~paste0.(y, "::", x))$ 

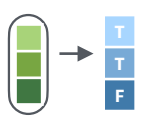

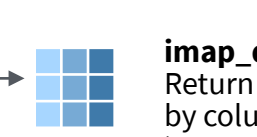

**imap\_dfc(**.x, .f, ...**)**  Return a data frame created by column-binding. imap\_dfc(l2,  $\sim$  as.data.frame( $c(x, y)$ ))

**imap\_dfr(**.x, .f, ..., .id = NULL**)**  Return a data frame created

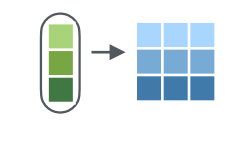

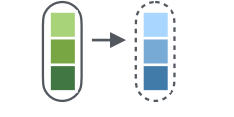

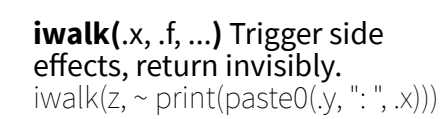

 $\sim$  as.data.frame( $c(x, y)$ )

Use **~ .x .y** with functions like **imap()**. .x will get the list value and .y will get the index.

by row-binding. imap dfr(l2,

**imap(list(a, b, c), ~ paste0(.y, ": ", .x)** outputs **"index: value"** for each item

Use a **string** or an **integer** with any map function to index list elements by name or position. **map(l, "name")** becomes **map(l, function(x) x[["name"]])**

RStudio® is a trademark of RStudio, PBC • [CC BY SA](https://creativecommons.org/licenses/by-sa/4.0/) RStudio • [info@rstudio.com](mailto:info@rstudio.com) • 844-448-1212 • [rstudio.com](http://rstudio.com) • Learn more at **[purrr.tidyverse.org](http://purrr.tidyverse.org/)** • purrr 0.3.4 • Updated: 2021-07

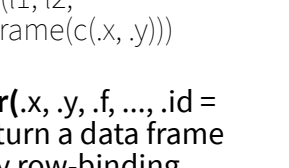

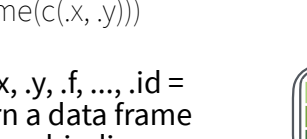

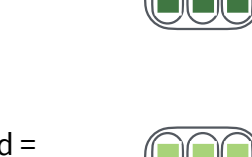

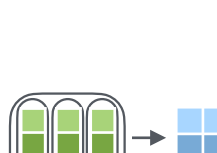

**imap\_dbl(**.x, .f, …**)**  Return a double vector.  $imap\_dbl(y, ~ y)$ 

# Work with Lists

#### Filter

a **NULL** b c **NULL**

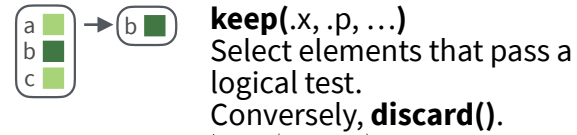

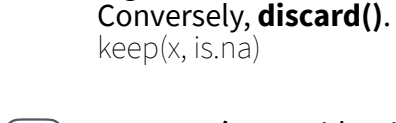

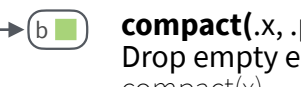

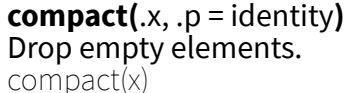

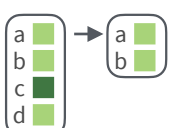

**head\_while(**.x, .p, …**)**  Return head elements until one does not pass.

Also **tail\_while()**. head while(x, is.character)

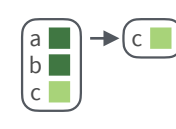

**detect(**.x, .f, ..., dir = c("forward", "backward"), .right = NULL, .default = NULL**)** Find first element to pass. detect(x, is.character)

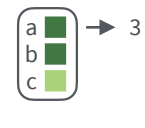

**detect**  $index(x, .f, ..., dir =$ c("forward", "backward"), .right = NULL**)** Find index of first element to pass. detect\_index(x, is.character)

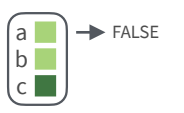

**every(**.x, .p, …**)** Do all elements pass a test? every(x, is.character)

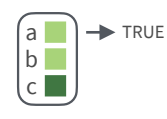

**some(**.x, .p, …**)** Do some elements pass a test? some(x, is.character)

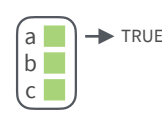

**none(**.x, .p, …**)** Do no elements pass a test? none(x, is.character)

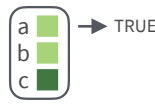

**has** element( $\mathsf{x}, \mathsf{y}$ ) Does a list contain an element? has element(x, "foo")

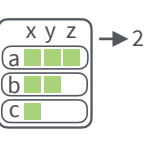

Studio

**vec\_depth(**x**)** Return depth (number of levels of indexes). vec depth(x)

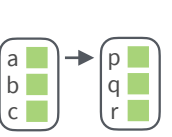

a b c  $\widehat{\mathsf{x}}$  y

a b c x y

**+**

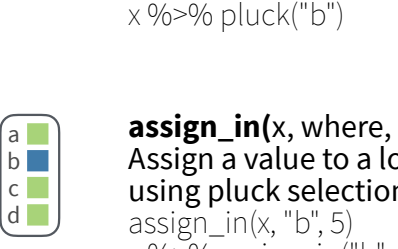

**chuck()**. pluck(x, "b")

**assign\_in(**x, where, value**)** Assign a value to a location using pluck selection.  $x \frac{9}{6}$   $\frac{5}{6}$  assign\_in("b", 5)

**pluck(**.x, ..., .default=NULL**)** Select an element by name or index. Also **attr\_getter()** and

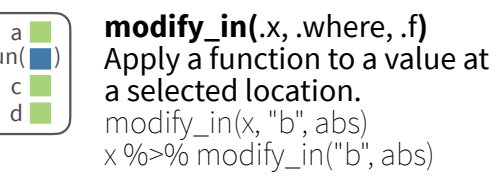

#### Reshape

Index

 $\rightarrow$  b

a

c d

a  $b$  $c$ d

a b c d

a b  $c$ l di T

> a  $\blacksquare$ c

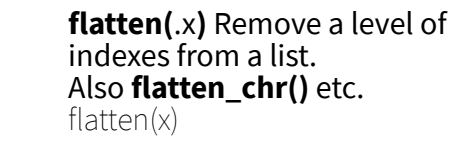

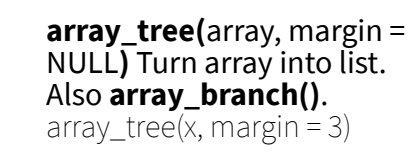

**cross2(**.x, .y, .filter = NULL**)**  All combinations of .x and .y. Also **cross()**, **cross3()**, and **cross\_df()**. cross2(1:3, 4:6)

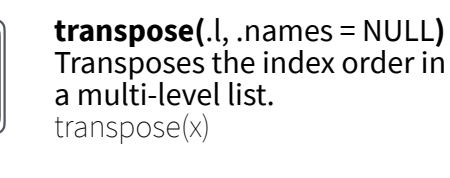

**set\_names(**x, nm = x**)** Set the names of a vector/list directly or with a function. set\_names(x, c("p", "q", "r")) set\_names(x, tolower)

## Modify

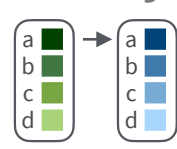

d I

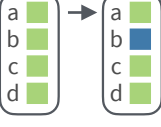

a

c d **D** 

 $\overline{c}$ 

**modify\_if(**.x, .p, .f, ...**)** Apply a  $a$  $\rightarrow$ function to elements that pass  $b$  $b$  $c \Box$ a test. Also **map\_if()**.

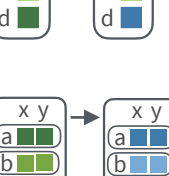

 $\overline{a}$ b c

at a given level of a list. Also<br>**map\_depth()** modify\_depth(x,  $2, \sim +2$ )

modify\_if(x, is.numeric,~.+2)

**modify\_depth(**.x, .depth, .f, ...**)** Apply function to each element

**prepend(**x, values, before  $= 1$ ) Add values to start of list. prepend(x,  $list(d = 1))$ 

**splice(**…**)** Combine objects into a list, storing S3 objects as sub-

**modify(**.x, .f, ...**)** Apply a function to each element. Also **modify2()**, and **imodify()**.

**modify\_at(**.x, .at, .f, ...**)** Apply a function to selected elements.

modify( $x, \sim +2$ )

Also **map\_at()**. modify  $at(x, "b", ~+ 2)$ 

#### Combine

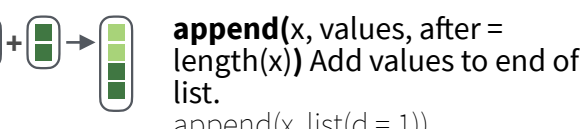

append $(x, list(d = 1))$ 

lists.

**+**

**+** + ∎ →|<mark>}</mark>

Reduce

 $\textbf{reduce}(\mathsf{x}, \mathsf{f}, \dots, \mathsf{init}, \mathsf{dir} = \mathsf{c}(\mathsf{''forward''}, \mathsf{if} \mathsf{if} \mathsf{if$ "backward")**)** Apply function recursively to each element of a list or vector. Also **reduce2()**.<br>reduce(x, sum)

splice(x, y, "foo")

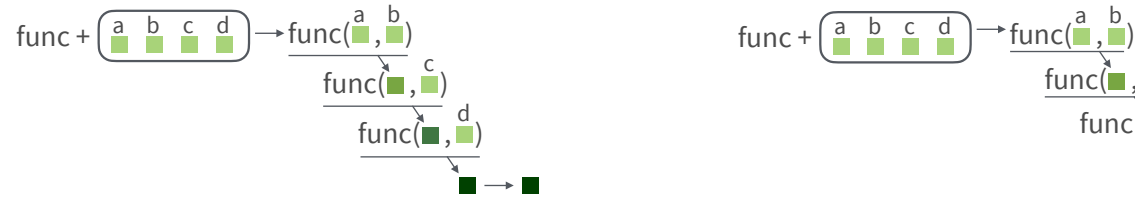

### List-Columns

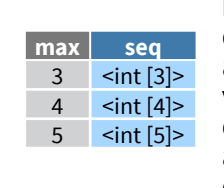

**List-columns** are columns of a data frame where each element is a list or vector instead of an atomic value. Columns can also be lists of data frames. See **tidyr** for more about nested data and list columns.

#### **WORK WITH LIST-COLUMNS**

Manipulate list-columns like any other kind of column, using **dplyr** functions like **mutate()** and **transmute()**. Because each element is a list, use **map functions** within a column function to manipulate each element.

#### **map()**, **map2()**, or **pmap()** return lists and will **create new list-columns**.

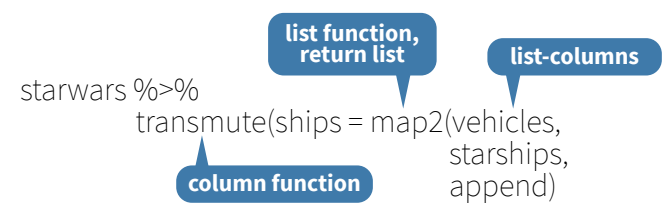

Suffixed map functions like **map\_int()** return an atomic data type and will **simplify list-columns into regular columns**.

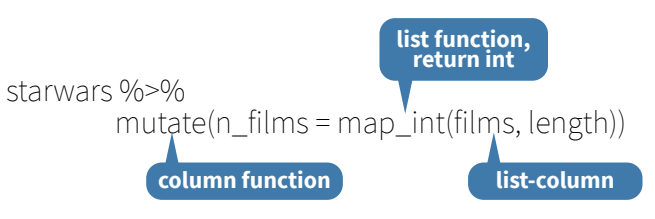

**accumulate(**.x, .f, ..., .init**)** Reduce a list, but also return intermediate results. Also **accumulate2()**. accumulate(x, sum)

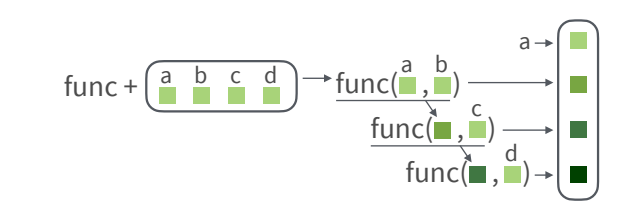

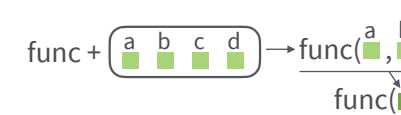

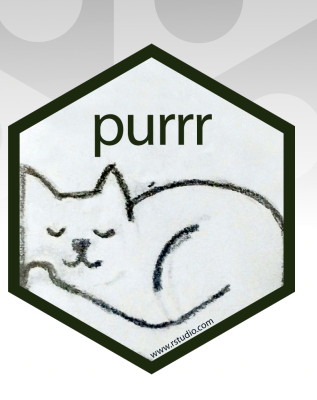

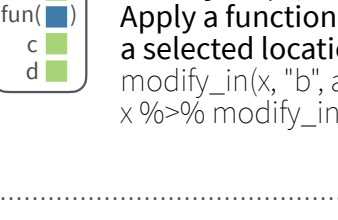

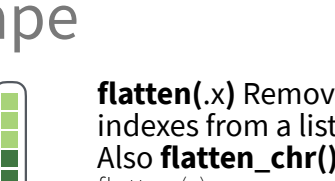